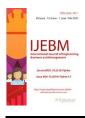

# "Mentors View" Application

Arpit Gupta, Jitesh Gupta, Gaurav Kumar Singhal, Chirag Bansal, Nitin Jain

Assistant Professor, Department of CSE, Global Institute of Technology, Jaipur, India

Received: 10 Jun 2021; Received in revised form: 17 Jun 2021; Accepted: 26 Jun 2021; Available online: 30 Jun 2021 ©2021 The Author(s). Published by AI Publications. This is an open access article under the CC BY license (https://creativecommons.org/licenses/by/4.0/)

Abstract— With the development of digital technologies in recent decades, there has been drastic change in the mode of communication and usages of digital accessories in our today lives. Development nowadays is full of compromises. Engineers are compelled to pick between either assembling the equivalent application on numerous occasions for different working frameworks, or to acknowledge a most reduced shared element arrangement that exchanges local speed and exactness for compactness. The main aim of the research paper is to analyze design, build and test mentors' view apps. In this application the mentor connects with the mentee. Mentor solves the problem of the mentee. In this application mentor and mentee , mentee and mentor both are connected with each other. Software has been developed as an interactive and collaborative learning aid. Flutter is an open source. SDK for making elite, high-devotion versatile applications for iOS and Android. Significant features of flutter are - Just-in-time compilation is a way of executing computer code that involves compilation during execution of a program at run time rather than prior to execution. The application is very easy to use. That tool could benefit students in general. The application does require internet connection. Each user will have their own database for profiles.

Keywords—Mentor, Mentee, Admin.

I.

# INTRODUCTION

Everyone needs a mentor in his life to guide us, but nowadays it is difficult to find a good mentor and if available then to approach them is difficult. Good counselling sessions are also too costly which can't be afforded by everyone. So we Mentors View came up with the solution to solve this problem by having only one mobile app Mentors View which can be accessed very easily and affordable for every section of the society. The objective of Mentors View mobile app is to provide a platform by which any mentee of any sector, any age, can register and select the best fit experienced mentors and take guidance over a video call on its comfortable schedule from anywhere across the country at an affordable price. The Purpose of this project is to provide excellent and ideal counselling to a seeker at minimal cost.

### Java

Java technology allows you to figure and play in an exceedingly secure computing environment. Upgrading to the most recent java version improves the safety of your system, as older versions don't include the newest security updates. Java allows you to play online games, create a web site and calculate JDK for java developers. Includes a whole JRE plus tools for developing, debugging, and monitoring java applications. Administrators running applications on a server for deploying java applications on servers. The Java improvement technique is separating four parts. Within the e-learning system design gathered from past writing on data frameworks achievement, six measurements of progress elements, particularly, framework quality, data quality, benefit quality, utilize, client fulfilment, and net profit, are recognized Associate in Nursing combined into a universal accomplishment exhibition.

### Dart

Dart is widely used for developing web and mobile applications. Dart was developed by Google. Dart is also used for Desktop and Server applications. Dart is similar to any basic coding language as Dart supports classes, interfaces, object orientation, etc. Dart is designed to be an easy as well as efficient development tool. Dart uses Source to source for JavaScript Compiler. SDK(Software Development Kit) is part of Dart which allows you to make Stand Alone Applications i.e. It allows users to build and run applications on the same system or another system which has an SDK. Dart has tools for developing, debugging, and monitoring applications. Dart Isolate is used to achieve concurrency, these Isolates do not share memory but use message passing. Dart Snapshots stores runtime data which allows users to write code more conveniently.

### Flutter

Flutter was introduced on Dart platform to create cross platform applications from a single code base. It is an open source UI and it was earlier known as 'SKY'. Flutter is written in Dart platform and uses more advanced features of the language and runs on Dart virtual machine. Flutter uses Just in time compilation for writing and debugging the code and allows 'hot reload' which allows modification of source code and inject the modification into a running application. Flutter engine used to implement core libraries. It is written in C++ and includes animation and graphics. Mostly we interact with the Flutter Framework. Flutter has a Foundation Library which helps Flutter engine to Communicate with the APIs. Flutter has two design widget i.e. Material Design and Cupertino widgets.

#### Node.js

Node.js allows you to write a back-end JavaScript runtime environment. Nodejs runs on v8 engine and executes code outside the web browser. Nodejs is used to write command line tools and server side scripting. Node.js is widely used for web servers and networking tools. Node.js compilation is non-blocking type Compilation i.e. commands are executed concurrently or parallelly. Node.js enables event-driven programming which helps to make fast web servers and scalable web servers without using threading.

### II. LITERATURE REVIEW

- The expectations of mentors should be managed. Winning mentors were people who showed up systematically reaching to celebrate and create friends with the mentee; people who have a social agenda "to create a difference" experience disappointment and feel unappreciated. Sensible mentoring relationships tend to be reciprocal, with mentors etymologizing advantages such as a way of effectually and pride likewise as insights into their own lives likewise because the lives of youth.
- Matching mentors with mentees based mostly on common interests and demographic backgrounds was lesser than however teens perceived they were being treated by their mentors. victorious matches arise

from once the mentor's approach is targeted on developing a relationship that places the youth at the centre.

Mentors would like to be caring and have a positive non-judgmental approach to individuals|children|kids|youngsters|teenagers|teens|a dolescents|tykes|youth} (particularly for programs involving young people at risk), and be ready to satisfy kids "where they are" and guide them in their journey. Mentors World Health Organization focus initially on building trust and changing into friends to their youth tend to be more practical than those World Health Organization area units excessively goal-oriented and World Health Organization like a short attempt to amend or reform their mentees.

# III. PROJECT DESIGN AND DESCRIPTION

**Mentee Home Screen:** This Panel instructs users how to select and go through the mentor lists.

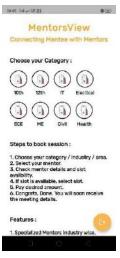

1.1 Mentee Home Screen

**Details:** All the data is collected to provide the user with desired results.

**Mentor Lists:** Different mentors from different fields are mentioned with their experiences and time availability as available Slots.

Arpit Gupta et al. International Journal of Engineering, Business and Management (IJEBM), 5(3)-2021

| os tadas at 24 🙀 🖉 🐨                                            | n mas the ar left the 🖉 🐨           |
|-----------------------------------------------------------------|-------------------------------------|
|                                                                 |                                     |
| Mentor info :                                                   | Name: Mr. Arpit Gupta               |
| Name: Mentor_2<br>City: Jaipur<br>State:                        | Experience: Fresher<br>Company: ITT |
| Language: English. Hindi<br>Industry: 12th<br>Total Experience: |                                     |
| Present Company:<br>Present Designation:<br>Past Company:       |                                     |
| Past Designation:                                               |                                     |
| select slots :                                                  |                                     |
| Date: 6/11/2021<br>Time: 11:48 PM                               |                                     |
| Date: 6/19/2021 Booked<br>Time: 10:30 AM                        |                                     |
| Date: 6/13/2021<br>Time: 01:49 AM                               |                                     |
|                                                                 |                                     |

1.2 Mentor Details And list Screen for Mentee

**Order:** Here slot is booked and user is taken to payment Gateway and allowed to review order. There is an option for make payment on clicking on this it will give option for payment as follows:

1 Debit/credit card.

- 2. Cash on delivery
- 3. Net Banking.

**Mentor Dashboard:** This Panel instructs users to add and delete its information and availability time.

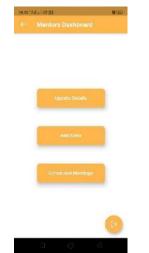

1.3 Mentor Dashboard

**Details:** All the data is collected to provide the user with desired results.

**Update Details:** Update Profile Details of Mentor.

| Mentor Details<br>Check your details and update. |  |
|--------------------------------------------------|--|
| Percentel Details                                |  |
| Name Mentor_2                                    |  |
| Email Enter email                                |  |
| DOB. Enter date of birth                         |  |
| City Jaipur                                      |  |
| State Enler your state                           |  |
| Languages English, Hindi                         |  |
| Professionial Details                            |  |
| Industry 12th                                    |  |
| Total Experience                                 |  |
| Present Company Name                             |  |
|                                                  |  |

1.4 Mentor Update Details Screen

Add Slots: Mentor can add or delete slots.

| Ghoose Gete                 |    |
|-----------------------------|----|
| on, Jun 14 🕜 6/14/202       | 21 |
| ≥2021 • < >                 |    |
| M T N T F S                 |    |
| 1 2 3 4 5                   |    |
| 7 6 9 10 11 12 Ohoode Finne |    |
| 😬 🖻 🐃 🕫 🕷 🕺 12:02 AN        | 4  |
| 21 22 23 24 25 26 IZ:UZ AN  | 4  |
| 28 29 30                    |    |
| CANCEL OR                   | _  |

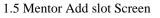

**Scheduled Meetings:** Booked Slots meeting code are scheduled and shared here.

| 00:02 | BRE WHE I HAR BEEN |      | <b>0</b> ( |
|-------|--------------------|------|------------|
|       |                    |      |            |
|       |                    |      | Join       |
|       |                    |      |            |
|       |                    |      | ⊐oin/.     |
|       |                    |      |            |
|       |                    |      | Join       |
|       |                    |      |            |
|       |                    |      | 3am.       |
|       |                    |      | Join       |
|       |                    |      |            |
|       |                    | null |            |
|       |                    |      |            |
|       |                    |      |            |
|       |                    | 0    | 4          |

1.6 Mentor Check Meeting Screen

**Login:** Mobile number is verified via otp and further used to share meeting code with users.

Arpit Gupta et al. International Journal of Engineering, Business and Management (IJEBM), 5(3)-2021

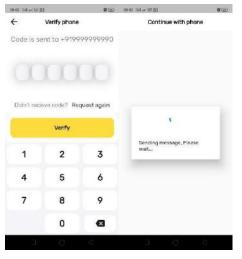

1.7 Login Screen

## IV. CONCLUSION

This whole work is to access the details about the Mentoring process. This project "Mentors View" is a collection of static and dynamic mobile application-based pages. It is helpful for providing good mentorship to a mentee. In future this work can be expanded to store the videos, Data of the users to minimize all stuff at one place in a systematic way to import and export the data through the authorized persons whenever it will be needed in future.

#### ACKNOWLEDGEMENT

Writing this paper gives us enormous joy. Firstly, we would like to extend our thanks and gratitude to our guide "Mr. Nitin" who provided us with her experience and expertise, and informative insights and critiques, when we needed them. It was really helpful for us this time. We would also like to thank various other individuals without whom this collaboration and Research could not have been possible.

#### REFERENCES

- [1] Wikipedia www.wikipedia.com
- [2] Beginning Flutter A hands on guide to app development By John Wiley
- [3] Google www.google.co.in